### Ein wenig konstruktivistische Lerntheorie

Beispiel für eine Tafelzeichnung im Fach Wirtschaft bzw. Geschichte

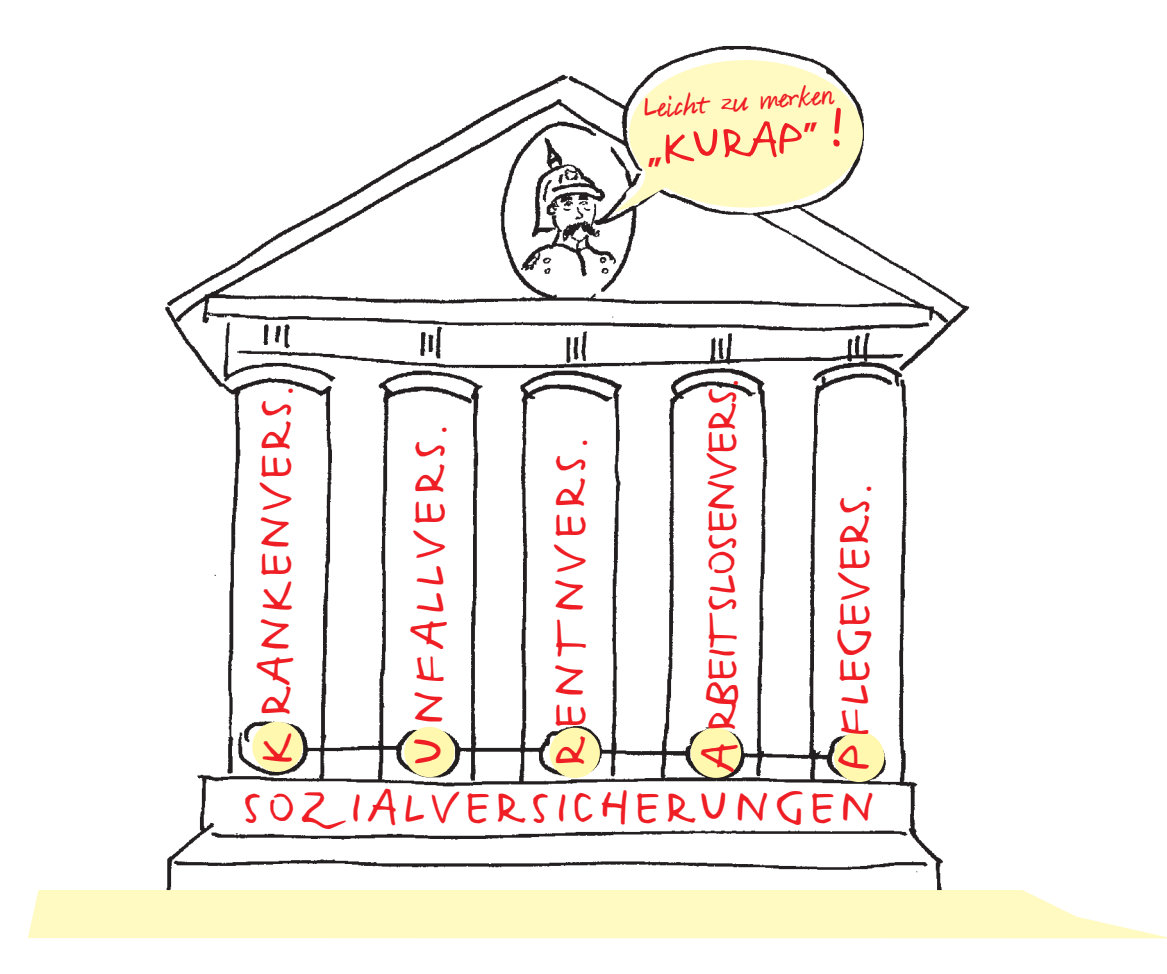

Lernen und vor allem Behalten funktionieren im gezeigten Beispiel gut über verschiedene Ebenen.

### Enaktive Ebene:

Die Schüler zeichnen den 5-Säulentempel. Das Handeln unterstützt das Lernen.

### Ikonische Ebene:

Durch die bildliche Vorstellung "brennt" sich das zu Lernende in das ikonische Gedächtnis.

### Symbolische Ebene:

Die festen Säulen stehen symbolisch für Grundpfeiler des Sozialstaates, die Pickelhaube und der Schnauzbart identifizieren die Figur als Otto von Bismarck, der die Sozialversicherungen in Deutschland eingeführt hat. Auch die Schrift ist symbolisches Zeichen. Die "Eselsbrücke" mit den Anfangsbuchstaben der Versicherungen in der Sprechblase garantiert, dass der Unterrichtsstoff im Gedächtnis bleibt.

Der Schüler konstruiert durch Handeln (Zeichnen), Anschauung (Zeichnung) und Sprache (Begriffe) einen Beziehungszusammenhang. Informationsverarbeitung und –speicherung sind gesichert.

# **STRICHMÄNNCHEN**

Wenn es schnell gehen muss, genügen zur Veranschaulichung Strichmännchen. Mit der Reduzierung auf ein Oval oder einen Kreis als Kopf und einem zackigen Körper gelingt das geschickt. Bei bewegten Figuren muss der Körper durch Gelenke gegliedert werden.

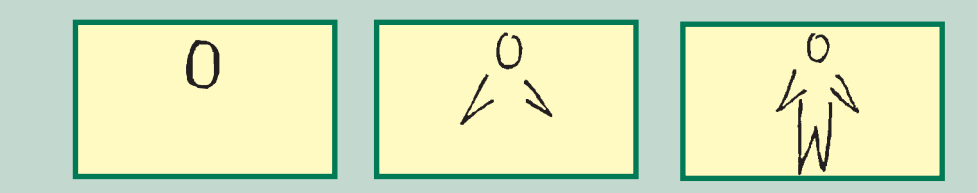

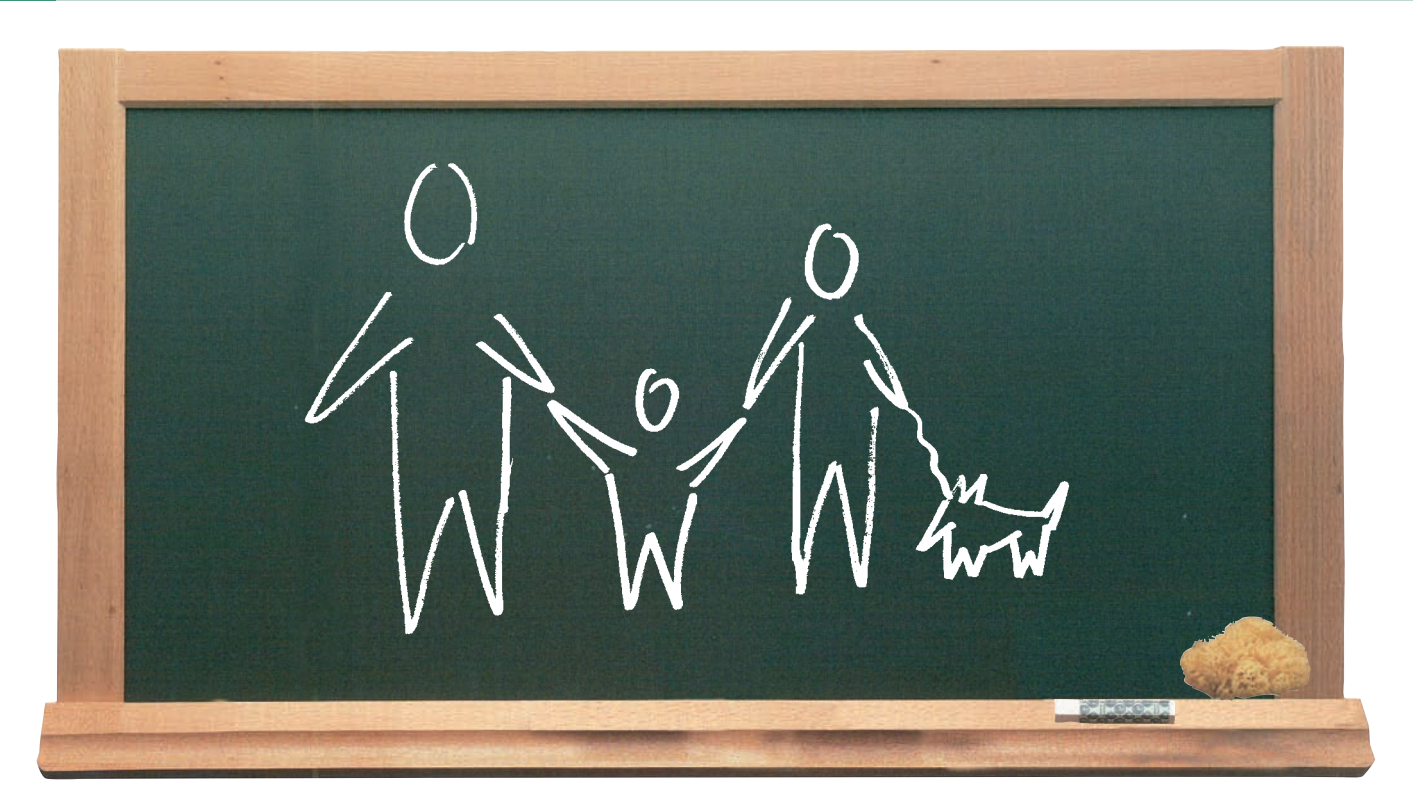

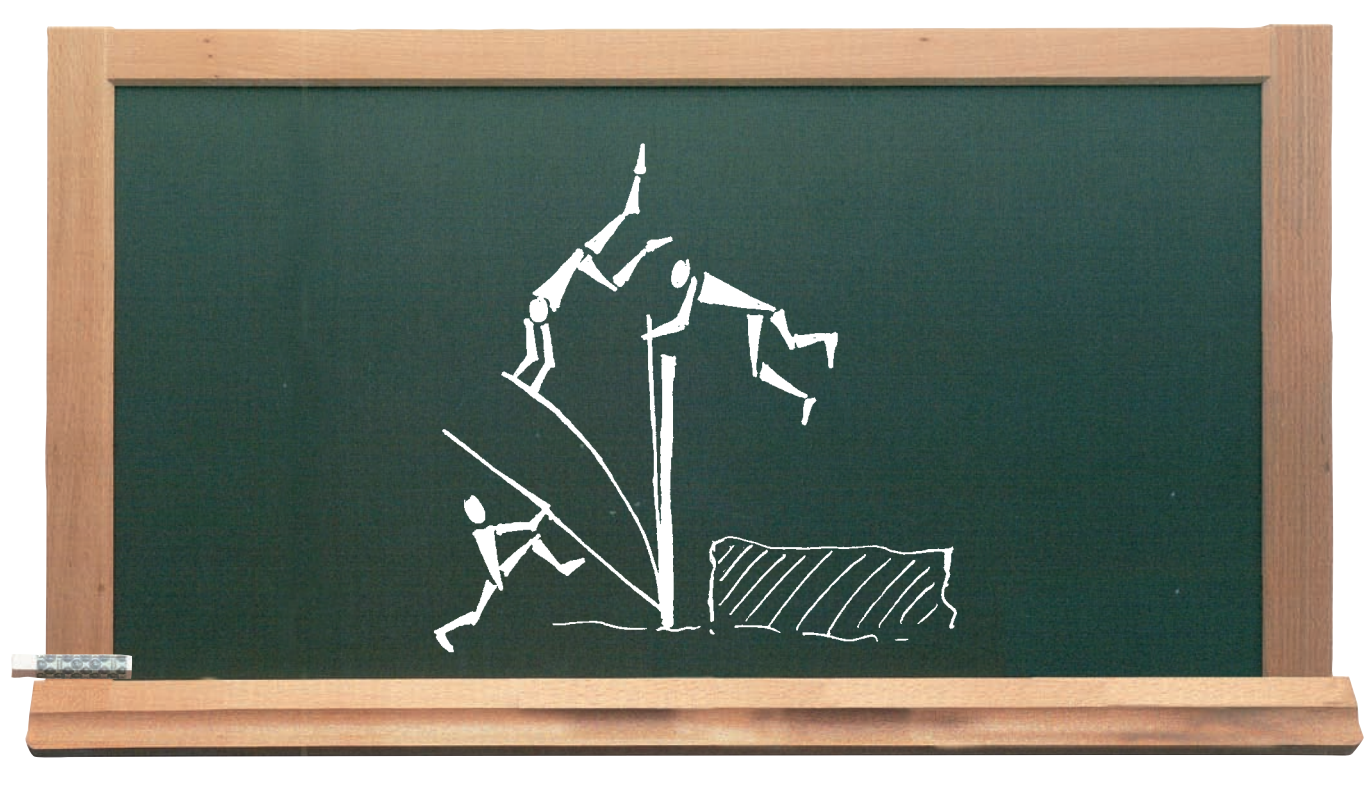

## AM UND IM WASSER

Biologische und ökologische Zusammenhänge lassen sich durch Zeichnungen gut darstellen, da die komplexe Realität abstrahiert und geordnet gezeigt werden kann.

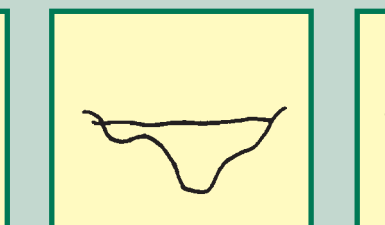

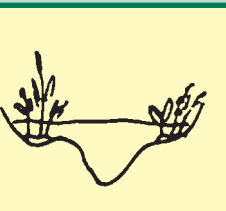

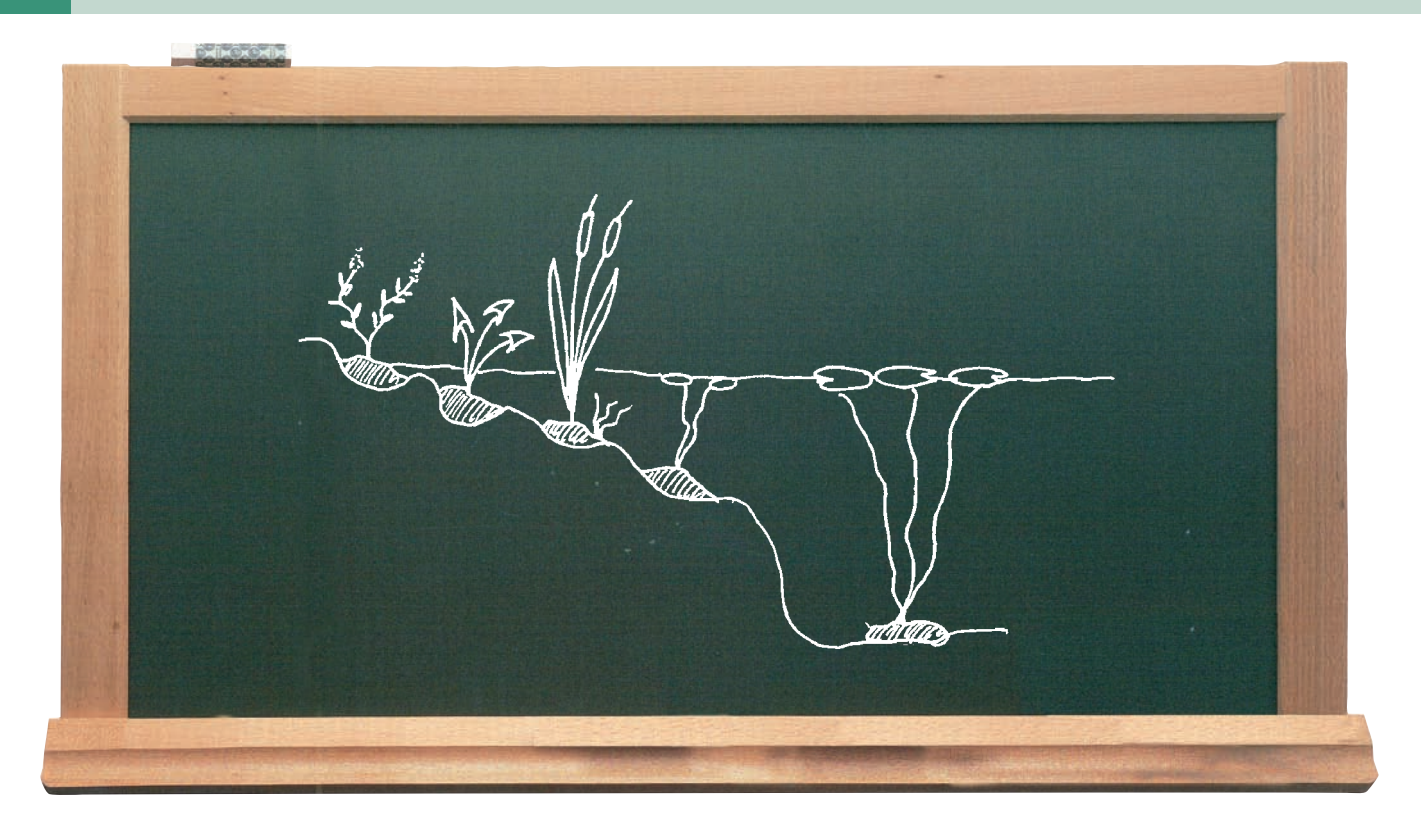

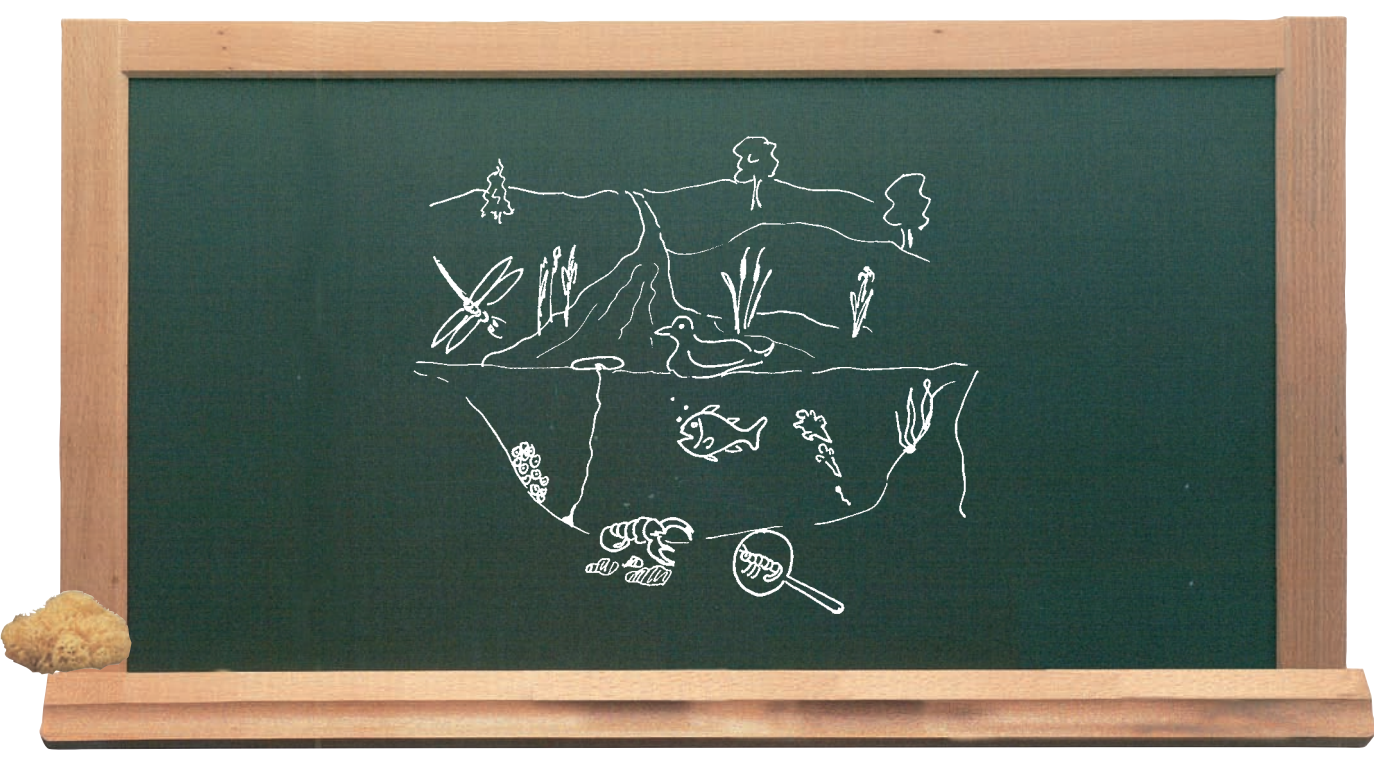

Hier helfen zunächst geometrische Formen, bevor man sich an Kurven wagt, die die Fahrzeuge dynamischer machen.

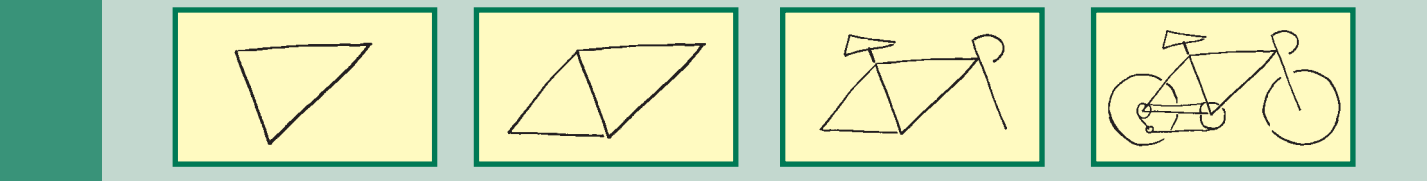

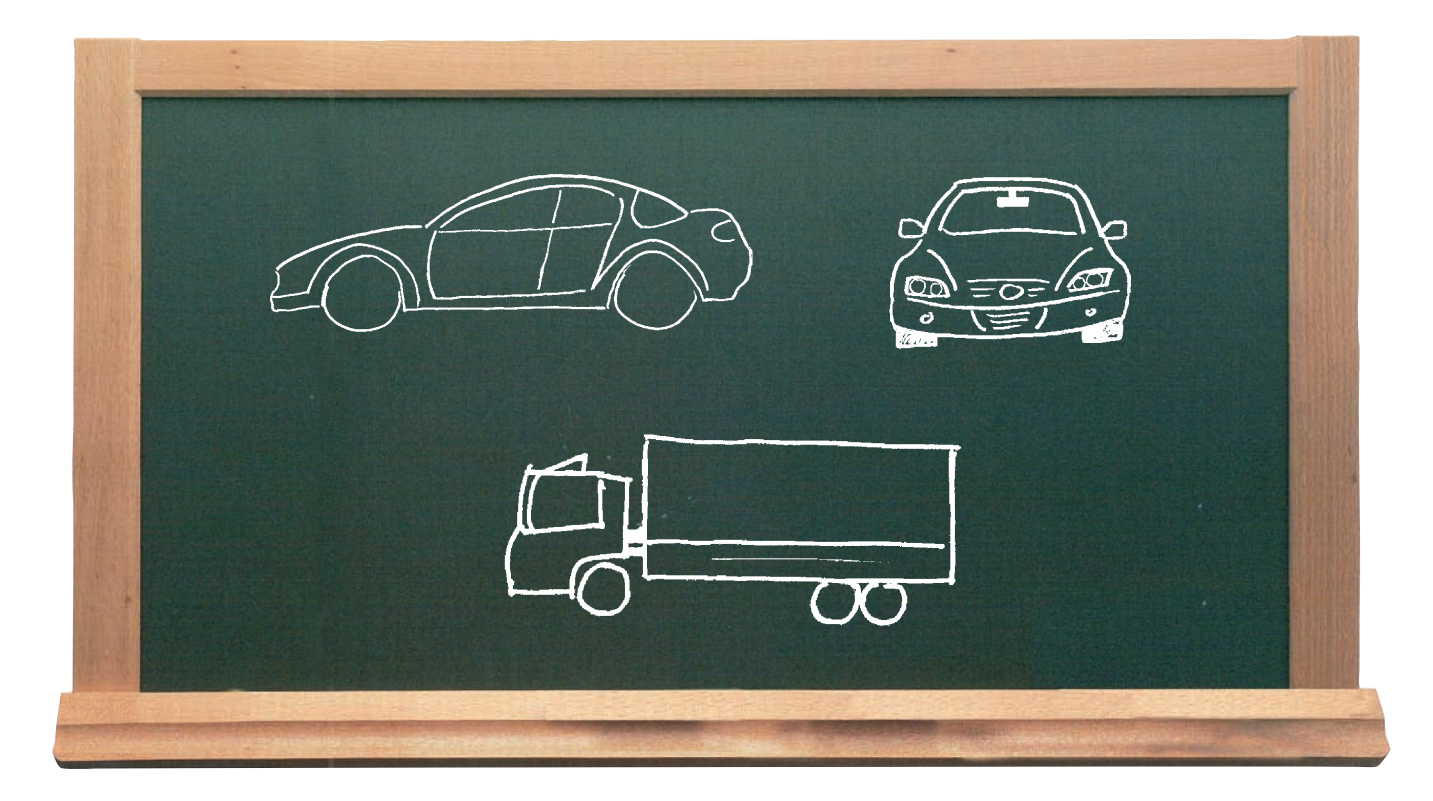

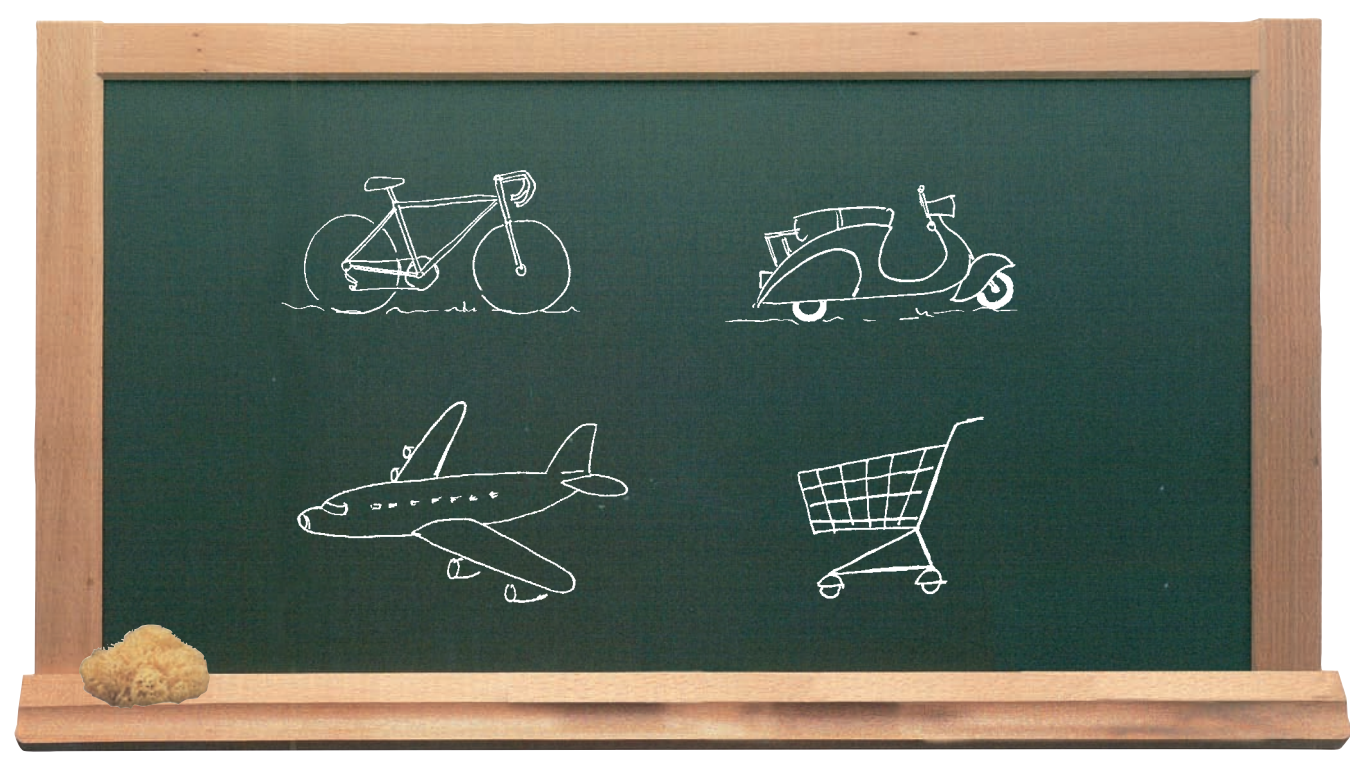

Michael Tschakert: Zeichnen an der Tafel – so geht's · Best.-Nr. 386 · © Brigg Verlag KG, Friedberg 45

## MUSIKINSTRUMENTE 2

Während die klassische Konzertgitarre von weiblich runden Formen geprägt ist, weist die E-Gitarre in ihrer kantigeren Form männlich-aggressive Züge auf.

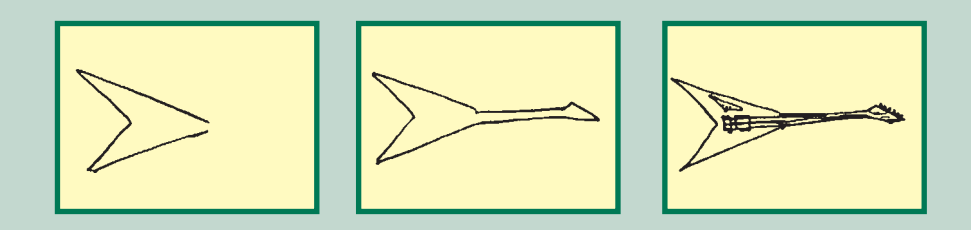

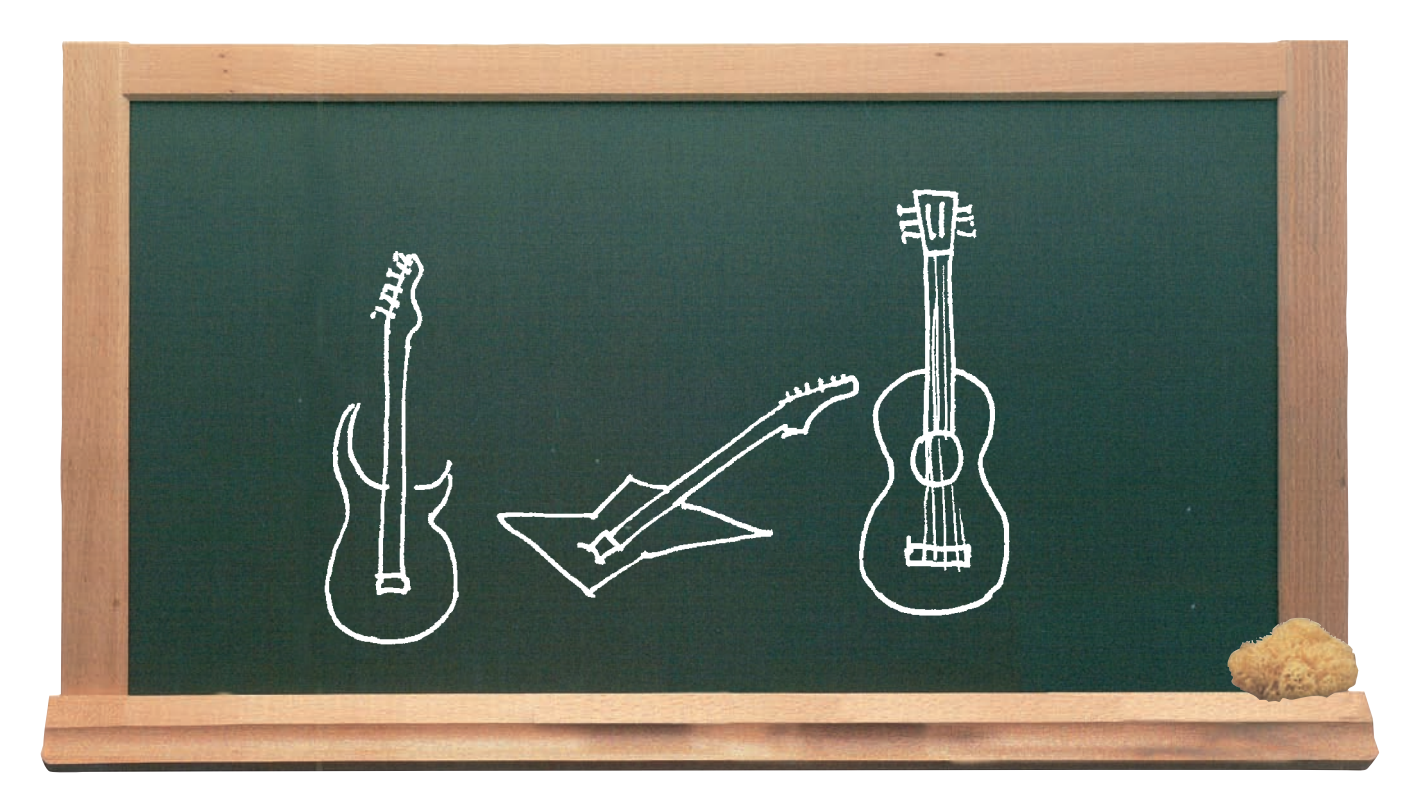

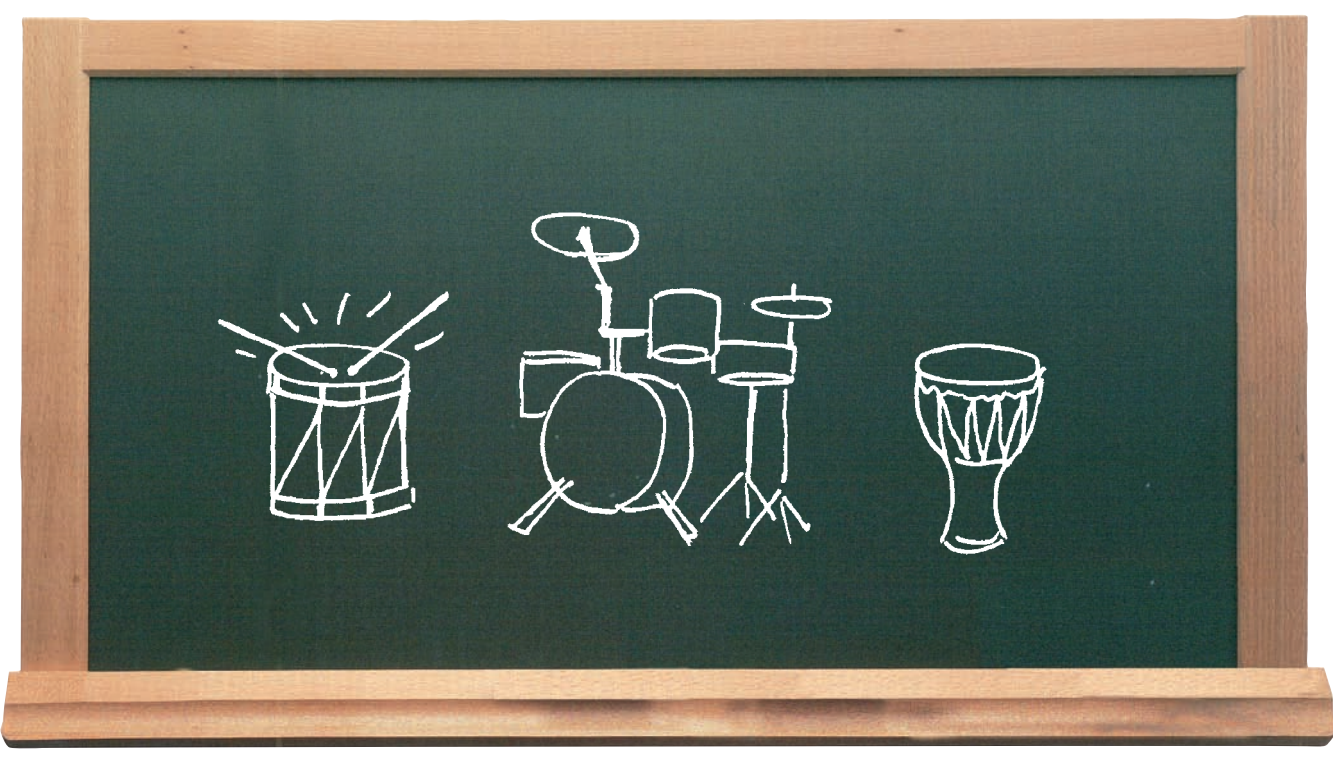

## **SYMBOLE**

Symbole können in der Schule gut als stumme Impulse eingesetzt werden, da sie Bedeutungsträger sind, die mit vielen Vorstellungen verbunden sind. So erschließt sich ein tieferer Sinn.

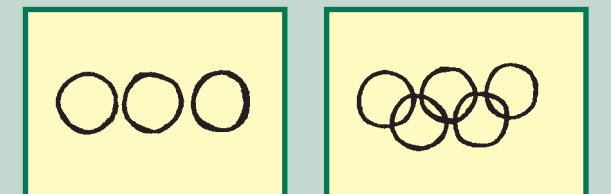

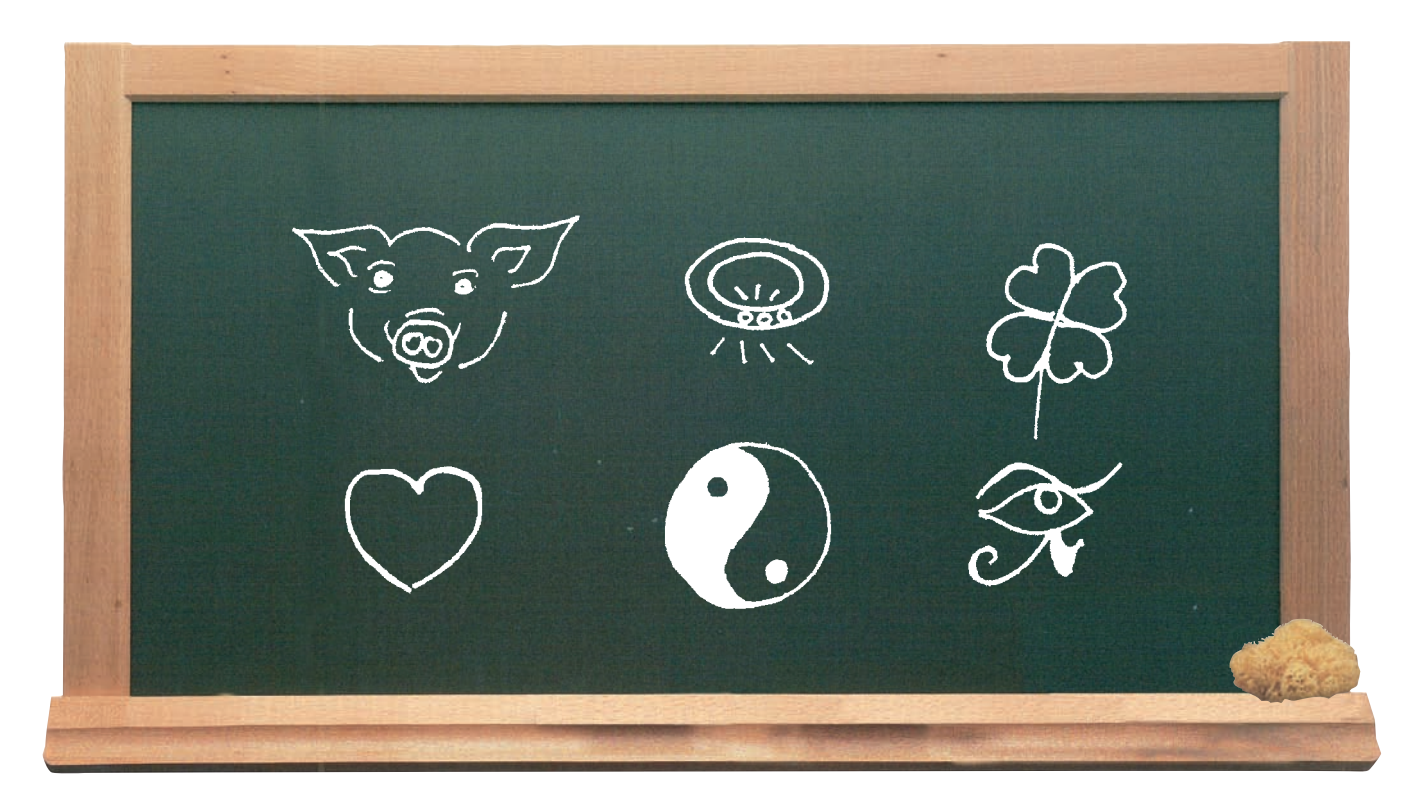

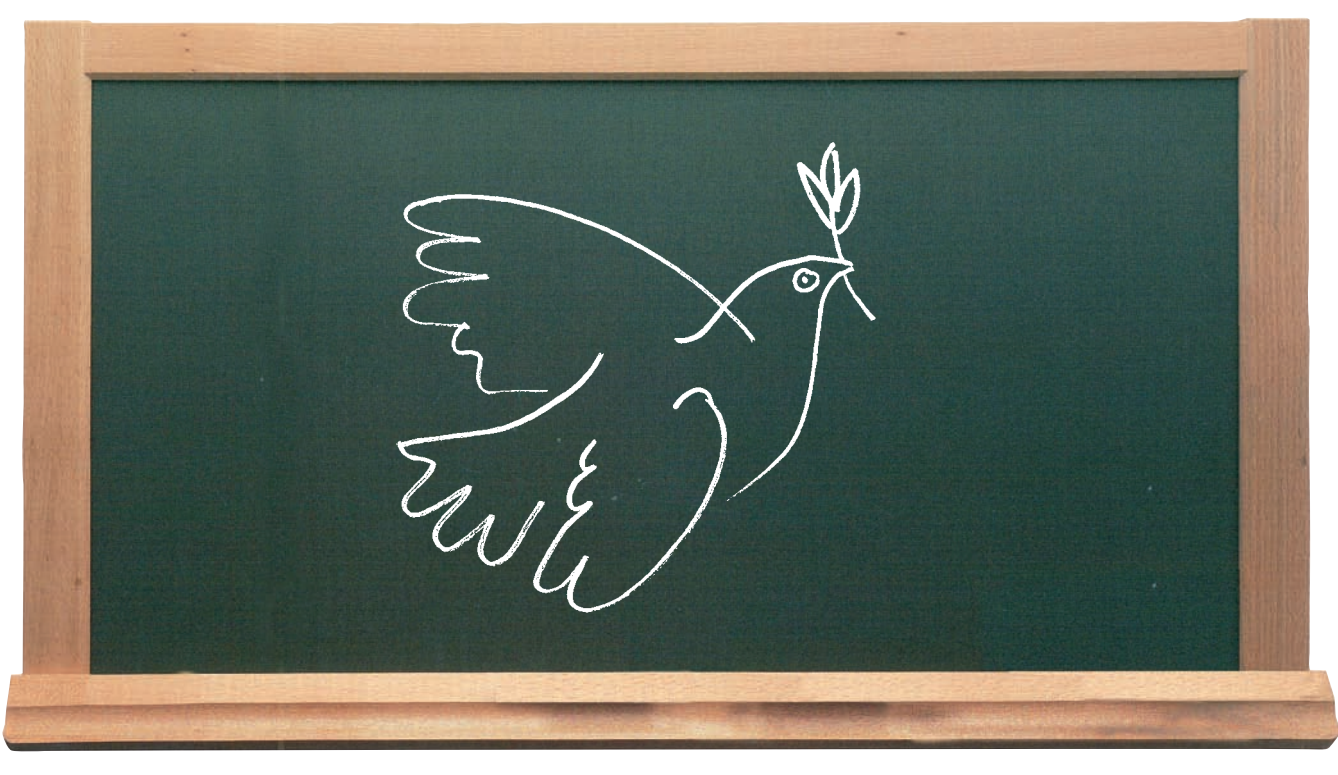